### Mastering the Gantt Chart: A Comprehensive Guide to Project Planning and Management

Gantt charts are a powerful tool for project planning and management. They provide a visual representation of your project's tasks, timelines, and dependencies, making it easy to see how everything fits together and to track your progress.

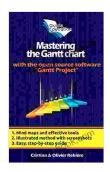

Mastering the Gantt Chart: Understand and use the "Gantt Project" open source software efficiently!

(eGuide Education Book 1) by Olivier Rebière

4.2 out of 5

Language : English

File size : 4116 KB

Text-to-Speech : Enabled

Screen Reader : Supported

Enhanced typesetting : Enabled

Word Wise : Enabled

Print length : 294 pages
Lending : Enabled

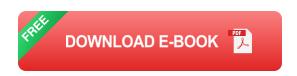

In this guide, we'll cover everything you need to know about Gantt charts, from the basics to advanced techniques. We'll show you how to create a Gantt chart, how to use it to plan and manage your projects, and how to troubleshoot common problems.

#### What is a Gantt Chart?

A Gantt chart is a type of bar chart that is used to plan and track projects. It shows the tasks that need to be completed, the start and end dates for each task, and the dependencies between tasks.

Gantt charts are named after Henry Gantt, an American mechanical engineer who developed the chart in the early 1900s. Gantt charts are still widely used today in a variety of industries, including construction, manufacturing, and software development.

#### **Benefits of Using a Gantt Chart**

There are many benefits to using a Gantt chart, including:

- Improved planning and scheduling. Gantt charts help you to visualize your project and to see how the different tasks fit together.
   This can help you to identify potential problems and to develop a more realistic plan.
- Improved communication. Gantt charts are a great way to communicate your project plan to others, including team members, stakeholders, and clients. They can help everyone to understand the project's goals, timelines, and dependencies.
- Improved tracking and control. Gantt charts can help you to track your progress and to identify any areas where you are falling behind.
   This can help you to take corrective action and to keep your project on track.

#### **How to Create a Gantt Chart**

Creating a Gantt chart is relatively easy. You can use a variety of tools, including spreadsheets, project management software, and online tools.

To create a Gantt chart, you will need to gather the following information:

- A list of the tasks that need to be completed
- The start and end dates for each task
- The dependencies between tasks

Once you have gathered this information, you can start to create your Gantt chart.

1. **Create a timeline.** The first step is to create a timeline for your project. This will help you to visualize the project's duration and to identify the key milestones. 2. **Add tasks.** Once you have created a timeline, you can start to add tasks to your Gantt chart. Each task should be represented by a bar on the chart. The length of the bar should represent the duration of the task. 3. **Add dependencies.** Once you have added tasks to your Gantt chart, you can start to add dependencies between tasks. Dependencies show how the tasks are related to each other. For example, one task may not be able to start until another task is completed. 4. **Format your chart.** Once you have added all of the tasks and dependencies, you can format your Gantt chart to make it easier to read and understand. You can change the colors of the bars, add labels, and adjust the scale of the chart.

#### How to Use a Gantt Chart to Plan and Manage Your Projects

Once you have created a Gantt chart, you can use it to plan and manage your projects. Here are a few tips:

 Use Gantt charts to identify potential problems. Gantt charts can help you to identify potential problems in your project plan. For example, you may see that one task is dependent on another task that is not yet complete. This can help you to take corrective action and to avoid delays.

- Use Gantt charts to track your progress. Gantt charts are a great way to track your progress on a project. You can compare your actual progress to your planned progress and identify any areas where you are falling behind. This can help you to take corrective action and to keep your project on track.
- Use Gantt charts to communicate with others. Gantt charts are a great way to communicate your project plan to others, including team members, stakeholders, and clients. They can help everyone to understand the project's goals, timelines, and dependencies.

#### **Troubleshooting Common Problems**

Here are a few common problems that you may encounter when using Gantt charts:

- The Gantt chart is too complex. If your Gantt chart is too complex, it can be difficult to read and understand. Try to simplify your chart by breaking it down into smaller sections or by using different colors to represent different tasks or dependencies.
- The Gantt chart is not up-to-date. If your Gantt chart is not up-to-date, it will not be accurate. Make sure to update your chart regularly as your project progresses.
- The Gantt chart is not accurate. If your Gantt chart is not accurate, it will not be useful. Make sure to verify the information in your chart before you use it to make decisions.

Gantt charts are a powerful tool for project planning and management. They can help you to visualize your project, to identify potential problems, to track your progress, and to communicate with others. By following the tips in this guide, you can learn how to master Gantt charts and to use them to improve your project outcomes.

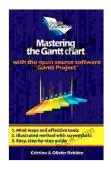

# Mastering the Gantt Chart: Understand and use the "Gantt Project" open source software efficiently! (eGuide Education Book 1) by Olivier Rebière

★ ★ ★ ★ ★ 4.2 out of 5 Language : English File size : 4116 KB Text-to-Speech : Enabled Screen Reader : Supported Enhanced typesetting: Enabled Word Wise : Enabled Print length : 294 pages Lending : Enabled

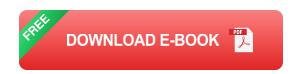

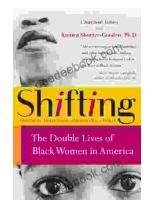

## The Double Lives of Black Women in America: Navigating the Intersections of Race, Gender, and Class

Black women in America lead complex and multifaceted lives, juggling multiple roles and identities while navigating the often-intersecting challenges...

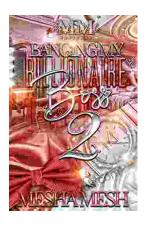

### Banging My Billionaire Boss: A Love Story for the Ages (or at Least the Next Few Hours)

Chapter 1: The Interview I was nervous. Really nervous. I mean, I was about to interview for my dream job, the one that I had been working towards for years. I had...